#### Sphinx Python 3.0's documentation system

(works for Python 2.4 and later) http://sphinx.pocoo.org/

# Sphinx output

- Customisable HTML and LaTeX
- HTML in multiple files with:
	- Extensive cross-references
	- Hierarchical structure
- Indices and search facility
- Code highlighting with Pygments

#### (Python 3.0 example on next slide)

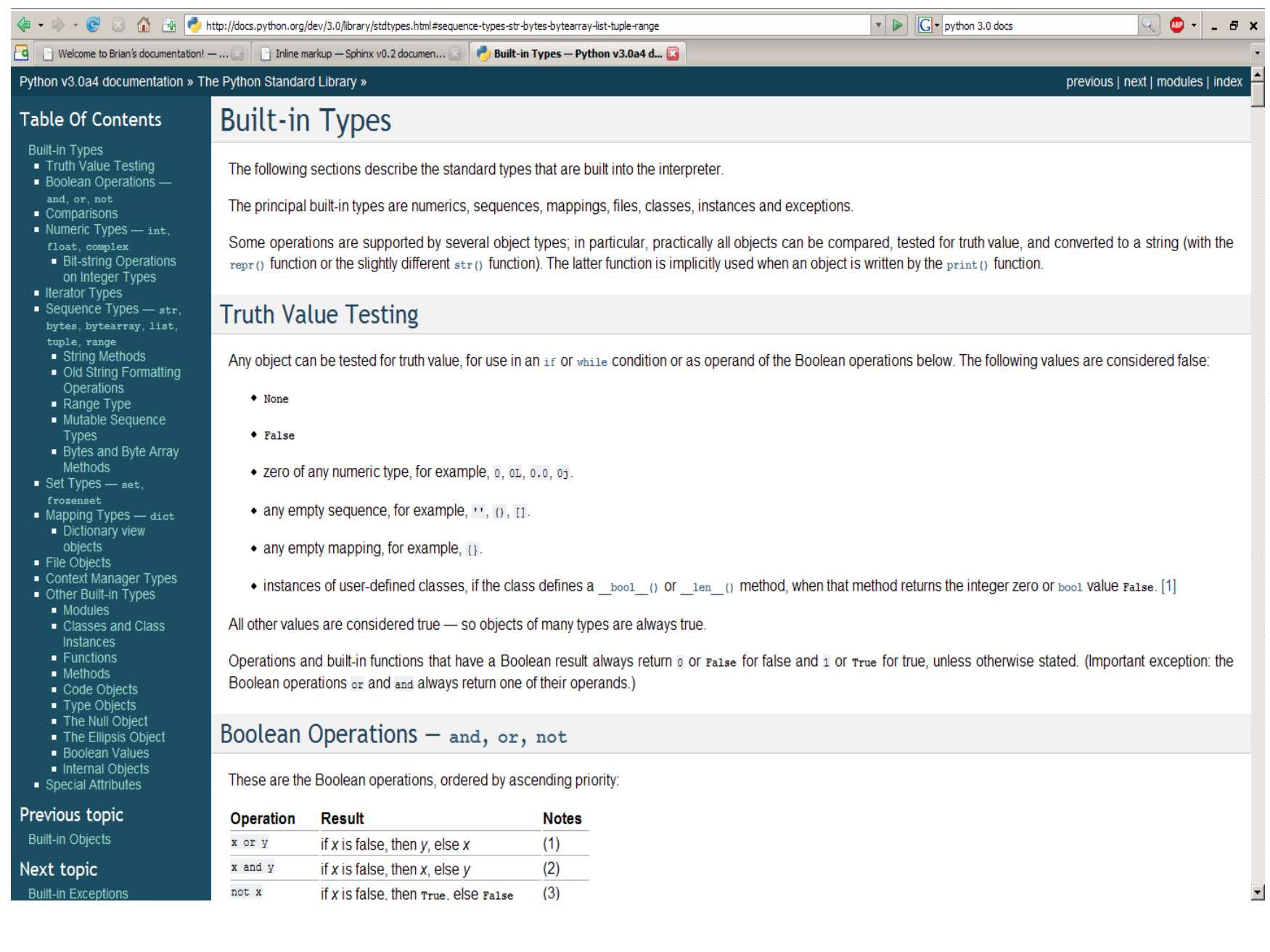

# Sphinx input

- Text files in reStructuredText format
- Extensions to reStructuredText for "semantic markup"
- Documentation can be in separate files, or can be automatically pulled from docstrings in your code

#### reStructuredText

• Half way between something like HTML and plain text, e.g.:

Title

 $=$   $=$   $=$   $=$ 

Blah, \*blah\*, \*\*blah\*\*.

**Title**

Blah, *blah*, **blah**.

Section

-------

\* Bullet

\* List

**Section**

•Bullet •List

### Sphinx semantic markup

- .. class:: Shark(numberofteeth=Many) Creates a shark, has the following methods:
	- .. method:: bite(victim='passerby') Tells the shark who to bite, after a biting :attr:`number of victims` increases by 1.

and attributes:

.. attribute:: number of victims What it sounds like…

Avoid using the :meth:`Shark.bite` method.

# Using docstrings

• Just use the following Sphinx markup:

- .. autoclass:: Shark
- .. autofunction:: rescue mission

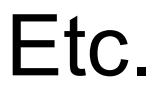

### Index

- Classes, functions, etc. automatically generate index entries.
- In addition, you can add your own index entries as follows:

.. index:

```
pair: shark; attack
single: Jaws
```
#### 

#### $\Box$  T Welcome to Brian's documentation!  $- \dots$  T Overview  $-$  Sphinx v0.2 documentation  $\bullet$  Index - Python v3.0a4 documen...

altzone (in module time) anchor bgn() (htmllib.HTMLParser method) anchor end() (htmllib.HTMLParser method) and bitwise operator, [Link], [Link]

and () (in module operator) annotate() (in module dircache) annotations function

#### B

b16decode() (in module base64) b16encode() (in module base64) b2a base64() (in module binascii) b2a hex() (in module binascii) b2a hqx() (in module binascii) b2a qp() (in module binascii) b2a uu() (in module binascii) b32decode() (in module base64) b32encode() (in module base64) b64decode() (in module base64) b64encode() (in module base64) Babyl (class in mailbox) BabylMailbox (class in mailbox) BabylMessage (class in mailbox) backslash character backslashreplace errors() (in module codecs) backward() (in module turtle) BadStatusLine **BadZipfile** Balloon (class in Tix) base64 encoding module base64 (module) BaseCGIHandler (class in wsgiref.handlers) BaseCookie (class in Cookie) **BaseException** BaseHandler (class in urllib2) (class in wsgiref.handlers)

#### AUDIODEV

audioop (module) augmented assignment authenticate() (imaplib.IMAP4 method) authenticators() (netrc.netrc method) autoGIL (module) **AutoGIL Error** avg() (in module audioop) avgpp() (in module audioop)

 $\overline{\phantom{a}}$   $\overline{\phantom{a}}$   $\overline{\$ 

Boolean (class in aetypes) boolean() (in module xmlrpclib) border() (curses.window method) bottom() (curses.panel.Panel method) bottom panel() (in module curses.panel) **BoundarvError** BoundedSemaphore() (in module threading) box() (curses.window method) break statement, [Link], [Link], [Link], [Link] break anywhere() (bdb.Bdb method) break here() (bdb.Bdb method) break long words (textwrap.TextWrapper attribute) BREAK LOOP (opcode) Breakpoint (class in bdb) **BROWSER, [Link]** bsddb module, [Link], [Link], [Link] bsddb (module) BsdDbShelf (class in shelve) btopen() (in module bsddb) buffer object, [Link] buffer interface buffer size. I/O buffer info() (array.array method) buffer size (xml.parsers.expat.xmlparser attribute) buffer text (xml.parsers.expat.xmlparser attribute) buffer used (xml.parsers.expat.xmlparser attribute)  $\sim$ 

#### $\bullet$   $\bullet$  $B \times$

 $\blacktriangle$ 

### And in conclusion…

- Sphinx seems a good choice of documentation system as it is:
	- Easy to use and powerful
	- Generates very nice output
	- Likely to be well supported as it is being used for Python 3.0 docs
- See it in action:<http://docs.python.org/dev/3.0/>
- Download it:<http://sphinx.pocoo.org/index.html>